## **8 Assignment**

## **Portfolio Problems**

Finish all the lab for this week and include it in your portfolio.

## **Abstracting with Interfaces and Function Objects Abstracting with Generics: Type Parameters**

## **8.1 Problem**

You will start this assignment with the given code. We will deal with two classes of data, *Balloon* and *City*. The goal will be to design common methods that work for both classes without changes.

Here is a brief inventory of the classes that are provided:

- *City* the information includes the name, state, zip code, latitude, and longitude
- *Balloon* the information includes the *x* and *y* coordinates of the center, the radius, and the color of the balloon
- *AList*<*T*>, *MTList*<*T*>, and *ConsList*<*T*> that you have seen already in the lab. It includes the *filter* method that consumes an *ISelect*<*T*> object and produces a list of all elements from *this* list that satisfy the given predicate.
- *ISelect*<*T*> interface that represents a *select* predicate
- *Examples* the class with some examples of data and some tests already implemented
- 1. Design the following classes that implement the *ISelect* interface:
	- *RedBalloon* that selects only the red balloons
	- *SmallBalloon* that selects all balloons with the radius smaller that the value given to the constructor.
	- *Below40th* that selects only the cities that are below 40th parallel of latitude

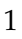

• *InState* — that selects only the cities in the given state.

Make sure you test all these classes.

- 2. Design and run tests for the method *filter* in the classes that represent a list of <*T*> by using all four classes that implement the *ISelect*<*T*> interface.
- 3. Add the following interface to your project:

```
interface ShowMe<T>{
 public void display(T t);
}
```
Now design the following classes that implement the *ShowMe* interface:

- *PrintBalloon* that prints the balloon data as a *String* to the system output
- *PaintBalloon* that paints the balloon data in the *Canvas*
- *PrintCity* that prints the city data as a *String* to the system output
- *PaintCity* that paints the city as a small circle in the *Canvas*. *Hint:* Compute the location of the city on a map of USA that would fit into your Canvas from its latitude and longitude. We will draw more cities later, so make sure you can use this code later.
- 4. Now design the method *showAll* in the classes that represent a list of <*T*>. Test is by using all four classes that implement the *ShowMe* interface.
- 5. Java Collections Framework the libraries we will soon use provides the following interface:

2

```
public interface Comparator<T>{
  /* produce int < 0 if op1 is before op 2
   * produce 0 if op1 is the same as op2
   * produce int > 0 if op1 is after op2
   * in your desired ordering
   */
 public int compare(T op1, T op2);
}
```
Design the following classes that implement the *Comparator*<*T*> interface with methods that perform the following comparisons:

- *B1HigherThanB2* that determines whether balloon-1 is closer to the top than balloon-2
- *B1SmallerThanB2* that determines whether balloon-1 has smaller radius than balloon-2
- *C1BeforeC2* that determines whether the name of the city-1 is lexicographically before the name of the city-2
- *C1StateBeforeC2* that determines whether the state of the city-1 is lexicographically before the name of the city-2
- 6. Design the *sort* method for the classes that represent a list of <*T*> using the given instance of the *Comparator*. Test your program (and all helper methods) using all four of the classes defined above.

3